Supplementary material for Strahler et al. Obsessive healthy eating and orthorexic eating tendencies in sport contexts: A systematic review and meta-analysis

## **S3 Procedure for calculating, converting and combining the effect sizes**

Conversion from bivariate *r* to *z*:

$$
z = 0.5 \cdot \ln\left(\frac{1+r}{1-r}\right)
$$
  
Calculation variance

Calculation variance of z *Vz*:

$$
v_z = \frac{1}{n-3}
$$

Calculation of standard error *SEz*:  $SE_z = \sqrt{\nu_z}$ 

Conversion from *z* to *r*:

 $r =$  $e^{2z}-1$  $e^{2z} + 1$ 

If there are 2 groups: From arithmetic mean comparison to bivariate *r*

(1) Calculation of Hedges' *g*:  $g = \frac{M_1 - M_2}{G}$  $\mathit{SD}_{pooled}$ 

using the pooled and weighted standard deviation (according to Cohen):

$$
SD_{pooled} = \sqrt{\frac{(n_1 - 1)SD_1^2 + (n_2 - 1)SD_2^2}{n_1 + n_2 - 2}}
$$

(2) Conversion to bivariate *r*:

$$
r_{pb} = \frac{M_1 - M_2}{SD_{pooled}} \sqrt{\frac{n_1 n_2}{n(n-1)}} = g \cdot \sqrt{\frac{n_1 n_2}{n(n-1)}}
$$

If there are two comparison/control groups: From multiple arithmetic mean comparisons to bivariate *r*

(1) Combine arithmetic means of multiple groups (here: multiple control groups)  $M_{merged} =$  $(M_1 \cdot n_1) + (M_2 \cdot n_2)$  $(n_1 + n_2)$ 

(2) Combine standard deviation of multiple groups (here: multiple control groups)

$$
SD_{merged} = \frac{(SD_1 \cdot n_1) + (SD_2 \cdot n_2)}{(n_1 + n_2)}
$$

(3) Calculation of Hedges' *g*:

 $g = \frac{M_{merged} - M_3}{5D}$  $SD_{nonled}$ 

using the pooled and weighted standard deviation (according to Cohen):

$$
SD_{pooled} = \sqrt{\frac{(n_{merged} - 1)SD_{merged}^2 + (n_3 - 1)SD_3^2}{n_{merged} + n_3 - 2}}
$$

Supplementary material for Strahler et al. Obsessive healthy eating and orthorexic eating tendencies in sport contexts: A systematic review and meta-analysis

(4) Conversion to bivariate *r*:

$$
r_{pb} = \frac{M_{merged} - M_3}{SD_{pooled}} \sqrt{\frac{n_{merged} n_3}{n(n-1)}} = g \cdot \sqrt{\frac{n_{merged} n_3}{n(n-1)}}
$$

If there are 3 and more groups in ascending order (A, B, C, D, E): From multiple arithmetic mean comparisons to bivariate *r*

All pairwise comparisons

- 3 groups (i.e. ABC): 3 comparisons AB, BC, AC.

- 4 groups (i.e. ABCD): 6 comparisons AB, AC, AD, BC, BD, CD.

- 5 groups (i.e. ABCDE): 10 comparisons AB, AC, AD, AE, BC, BD, BE, CD, CE, DE.

(1) For each comparison:

$$
r_{pb} = \frac{M_1 - M_2}{SD_{pooled}} \sqrt{\frac{n_1 n_2}{n(n-1)}} = g \cdot \sqrt{\frac{n_1 n_2}{n(n-1)}}
$$
  
With SD<sub>pooled</sub> = 
$$
\sqrt{\frac{(n_1 - 1)SD_1^2 + (n_2 - 1)SD_2^2}{n_1 + n_2 - 2}}
$$

(2) *z*-transformation of each individual *r*:

$$
z = 0.5 \cdot \ln\left(\frac{1+r}{1-r}\right)
$$

(3) Averaging of all *z* scores:

$$
z_{merged} = \frac{z_1, z_2, \dots z_5}{1, 2, \dots, 5}
$$

(4) Conversion to merged bivariate *r*:

$$
r_{merged} = \frac{e^{2z} - 1}{e^{2z} + 1}
$$

From frequencies (A, B, C, D) to bivariate *r*

- If 2 groups (i.e. AB): one 2 x 2 Contingency Table
- If 3 groups (i.e. ABC): two 2 x 2 Contingency Tables AB and BC
- If 4 groups (i.e. ABCD): three 2 x 2 Contingency Tables AB, BC and CD

(1) Calculation of the Odds Ratio (for each 2 x 2 Contingency Table):

$$
OR = \left(\frac{A}{A+B}\right) \bigg/ \left(\frac{C}{C+D}\right)
$$

With

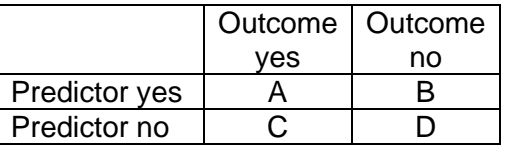

(2) Calculation of Cohen's *d* (for each 2 x 2 Contingency Table):

$$
d = \frac{\ln (OR)\sqrt{3}}{\pi}
$$

(3) Calculation of bivariate *r* (for each 2 x 2 Contingency Table):

$$
r = \frac{d}{\sqrt{d^2 + a}}
$$
  
With 
$$
a = \frac{(n_1 + n_2)^2}{n_1 \cdot n_2}
$$

Supplementary material for Strahler et al. Obsessive healthy eating and orthorexic eating tendencies in sport contexts: A systematic review and meta-analysis

(4) *z*-transformation of each individual bivariate *r*:

$$
z = 0.5 \cdot \ln\left(\frac{1+r}{1-r}\right)
$$

(5) Averaging of all *z* scores:  $z_{merged} =$  $z_1, z_2, ... z_5$ 1, 2, … , 5

(6) Conversion to merged bivariate *r*:  $r_{merged} =$  $e^{2z}-1$  $e^{2z} + 1$ 

Combine multiple bivariate correlations to *rmerged*

(1) *z*-transformation of each individual bivariate *r*:  $z = 0.5 \cdot \ln ($  $1 + r$  $\frac{1-r}{(n-r)}$ 

(2) Averaging of all *z* scores:  $z_{merged} =$  $z_1, z_2, ... z_5$ 1, 2, … , 5

(3) Conversion to merged bivariate *r*:

 $r_{merged} =$  $e^{2z}-1$  $e^{2z} + 1$